## **Fliesskommazahlen**

Typen **float** und **double**; Fliesskommazahlensysteme, Löcher im Wertebereich, IEEE Standard, Fliesskomma-Richtlinien

## "Richtig" Rechnen

```
// Program: fahrenheit.cpp
// Convert temperatures from Celsius to Fahrenheit.#include <iostream>int main() 
{// Input
std::cout << "Temperature in degrees Celsius =? ";
  int celsius;
 std::cin >> celsius; 
  // Computation and output
std::cout << celsius << " degrees Celsius are "
           << 9 * celsius / 5 + 32 << " degrees Fahrenheit.\n";
 return 0;}28 degrees Celsius are 82 degrees Fahrenheit.
```
## "Richtig" Rechnen

```
// Program: fahrenheit.cpp
// Convert temperatures from Celsius to Fahrenheit.#include <iostream>int main() 
{// Input
std::cout << "Temperature in degrees Celsius =? ";
  int celsius;
 std::cin >> celsius; 
 // Computation and output
std::cout << celsius << " degrees Celsius are "
           << 9 * celsius / 5 + 32 << " degrees Fahrenheit.\n";
 return 0;}28 degrees Celsius are 82 degrees Fahrenheit.
```
Richtig wäre: **82.4**

## "Richtig" Rechnen

```
// Program: fahrenheit.cpp
// Convert temperatures from Celsius to Fahrenheit.#include <iostream>int main() 
{// Input
std::cout << "Temperature in degrees Celsius =? ";
  float celsius; // Fliesskommazahlentyp
 std::cin >> celsius; 
 // Computation and output
std::cout << celsius << " degrees Celsius are "
           << 9 * celsius / 5 + 32 << " degrees Fahrenheit.\n";
 return 0;}28 degrees Celsius are 82.4 degrees Fahrenheit.
```
Fixkommazahlen (z.B. mit 10 Stellen):

- o<sub>o</sub> feste Anzahl Vorkommastellen (z.B. 7)
- ofeste Anzahl Nachkommastellen (z.B. 3)

Fixkommazahlen (z.B. mit 10 Stellen):

- o<sub>o</sub> feste Anzahl Vorkommastellen (z.B. 7)
- ofeste Anzahl Nachkommastellen (z.B. 3)

82.4 = 0000082.400

Fixkommazahlen (z.B. mit 10 Stellen):

- o<sub>o</sub> feste Anzahl Vorkommastellen (z.B. 7)
- ofeste Anzahl Nachkommastellen (z.B. 3)

82.4 = 0000082.400

- o**.** Nachteil 1:
	- o• Wertebereich wird *noch* kleiner als bei ganzen Zahlen.

Fixkommazahlen (z.B. mit 10 Stellen):

- o<sub>o</sub> feste Anzahl Vorkommastellen (z.B. 7)
- ofeste Anzahl Nachkommastellen (z.B. 3)

 $0.0824 = 0000000.082$ 

- o**.** Nachteil 2:
	- o<sub>o</sub> Repräsentierbarkeit hängt stark davon ab, wo das Komma ist.

Fliesskommazahlen (z.B. mit 10 Stellen):o<sub>o</sub> *feste* Anzahl signifikanter Stellen (10) o。*plus* Position des Kommas

Fliesskommazahlen (z.B. mit 10 Stellen):o<sub>o</sub> *feste* Anzahl signifikanter Stellen (10) o。*plus* Position des Kommas

> 82.4 =  $824 \times 10^{-1}$  $0.0824 = 824 \times 10^{-4}$

o $\circ$  Zahl ist Signifikand  $\times$  10 Exponent

#### Typen **float** und **double**

- o sind die fundamentalen C++ Typen für Fliesskommazahlen
- o $\bullet$  approximieren den Körper ( $\mathbf{R}$ ,  $+$ ,  $\times$ ) in der Mathematik (reelle Zahlen)
- o haben grossen Wertebereich, ausreichend für viele Anwendungen (**double** hat mehr Stellen als **float**)
- o**.** sind auf vielen Rechnern sehr schnell

#### Arithmetische Operatoren

Wie bei **int,** aber...

o Divisionsoperator / modelliert "echte" (reelle, nicht ganzzahlige) Divisionokeine Modulo-Operatoren **% und %=**

# **Literale**

#### Beispiele:

#### **1.23e-7 :** Typ **double**, Wert 1.23 × <sup>10</sup>-7

#### **1.23e-7f:** Typ **float**, Wert 1.23 × <sup>10</sup>-7

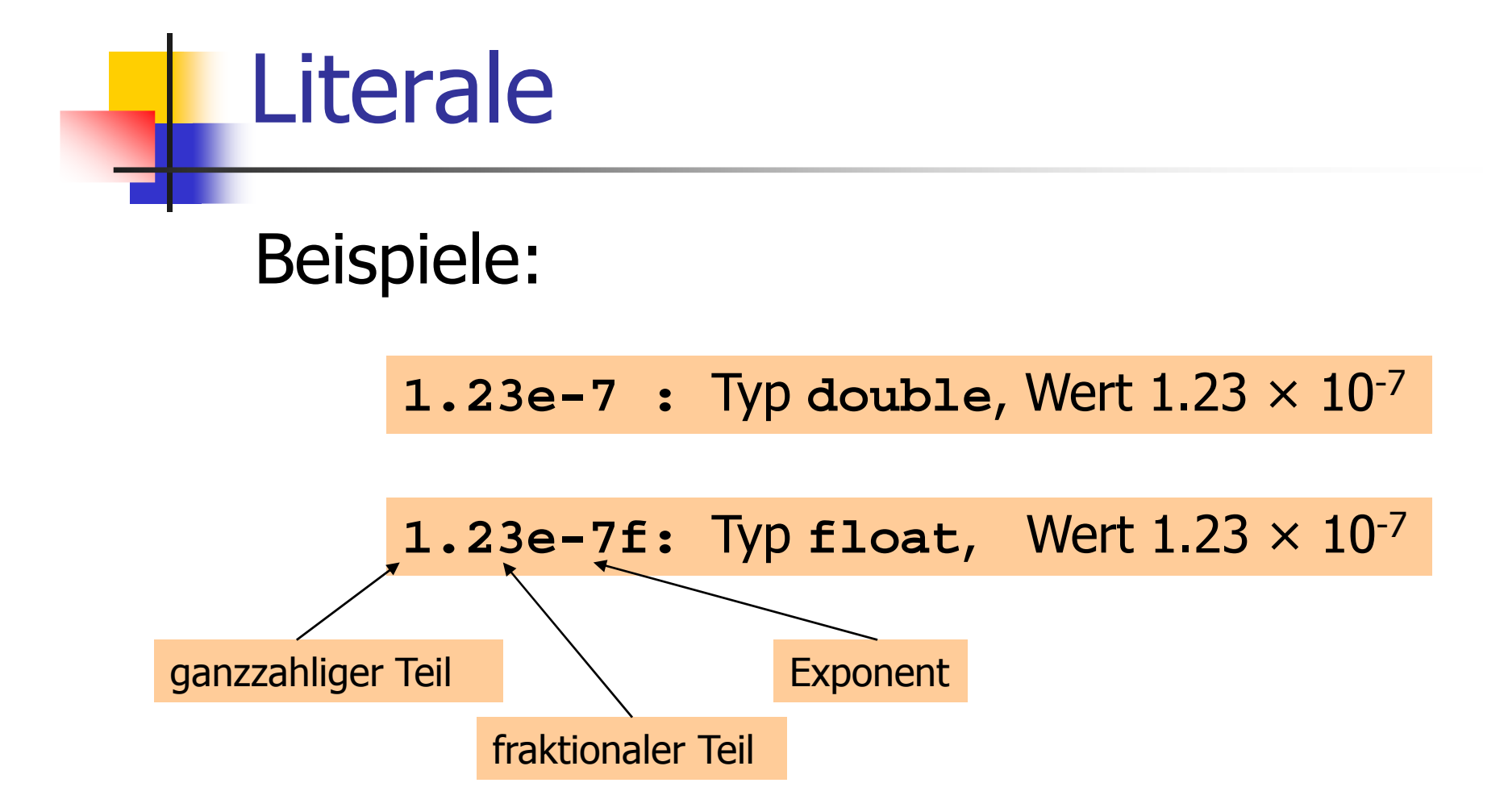

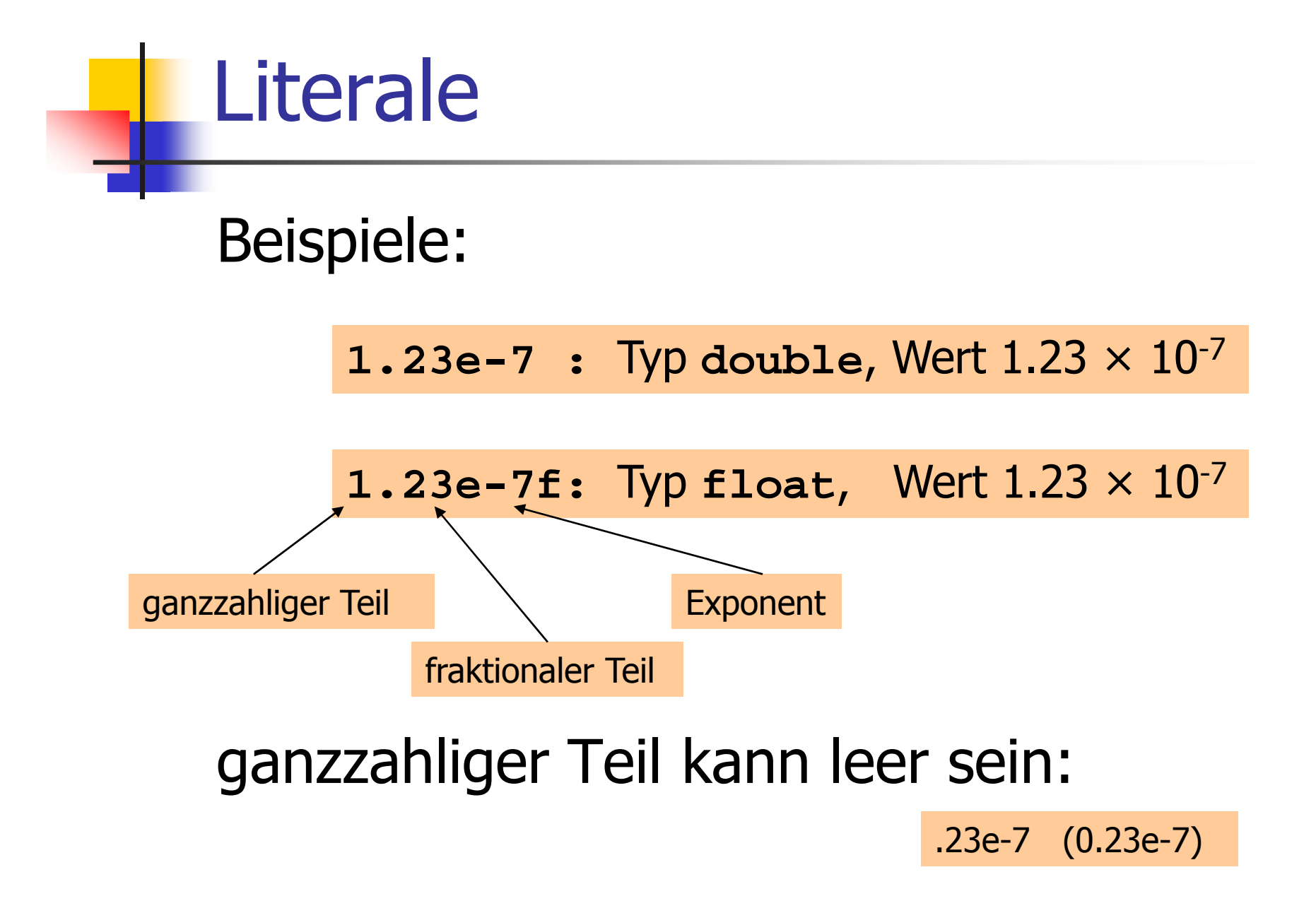

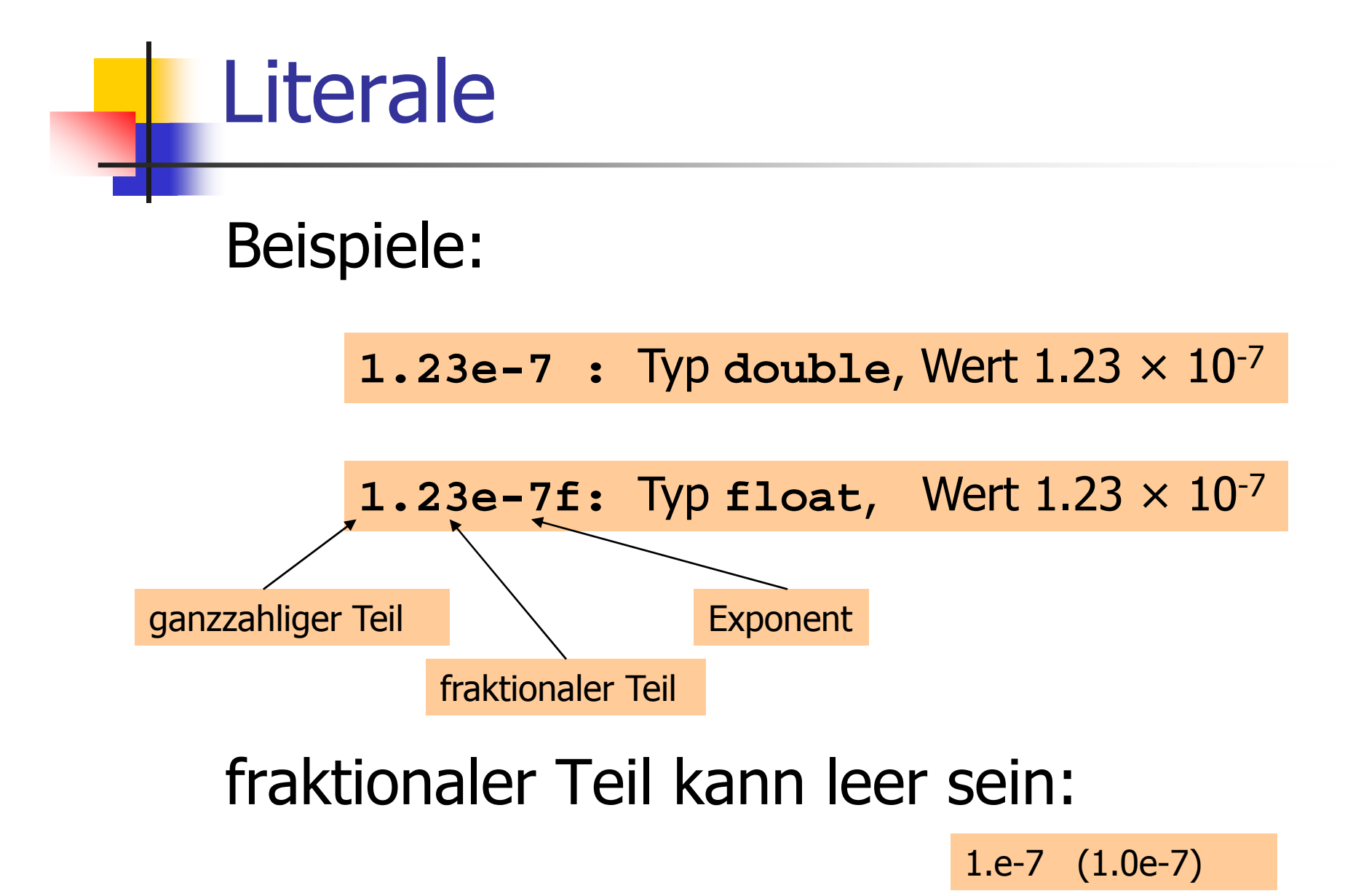

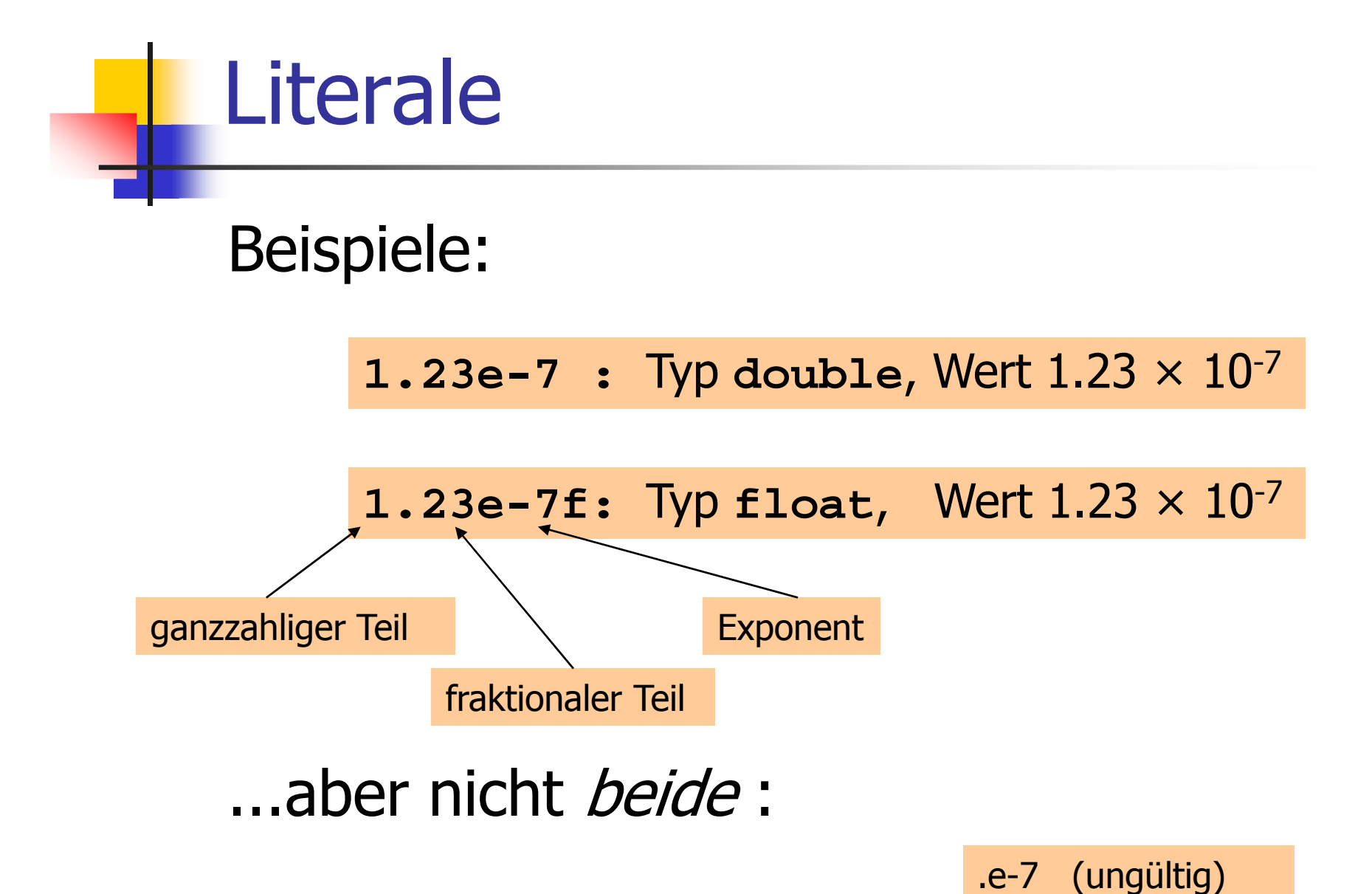

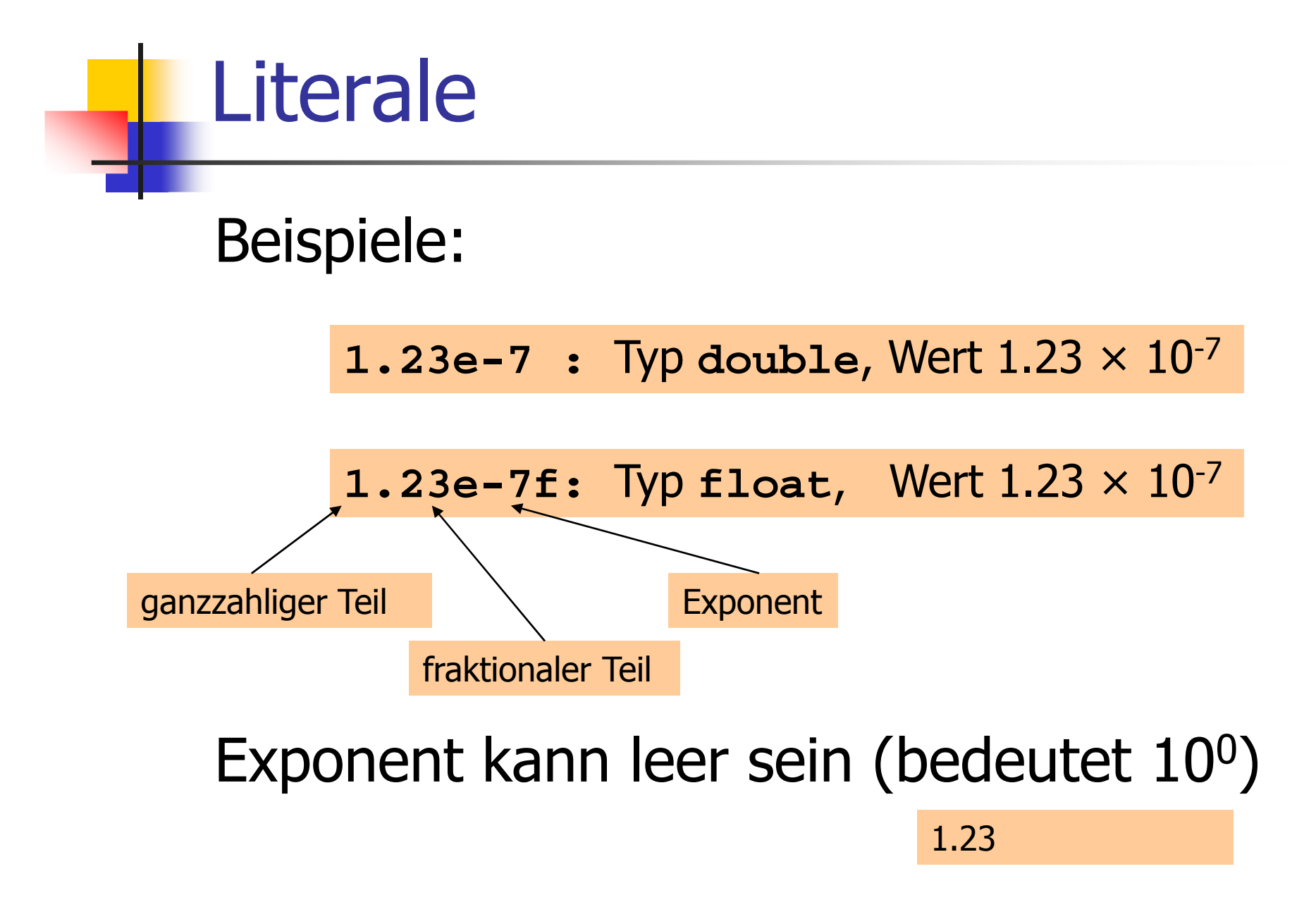

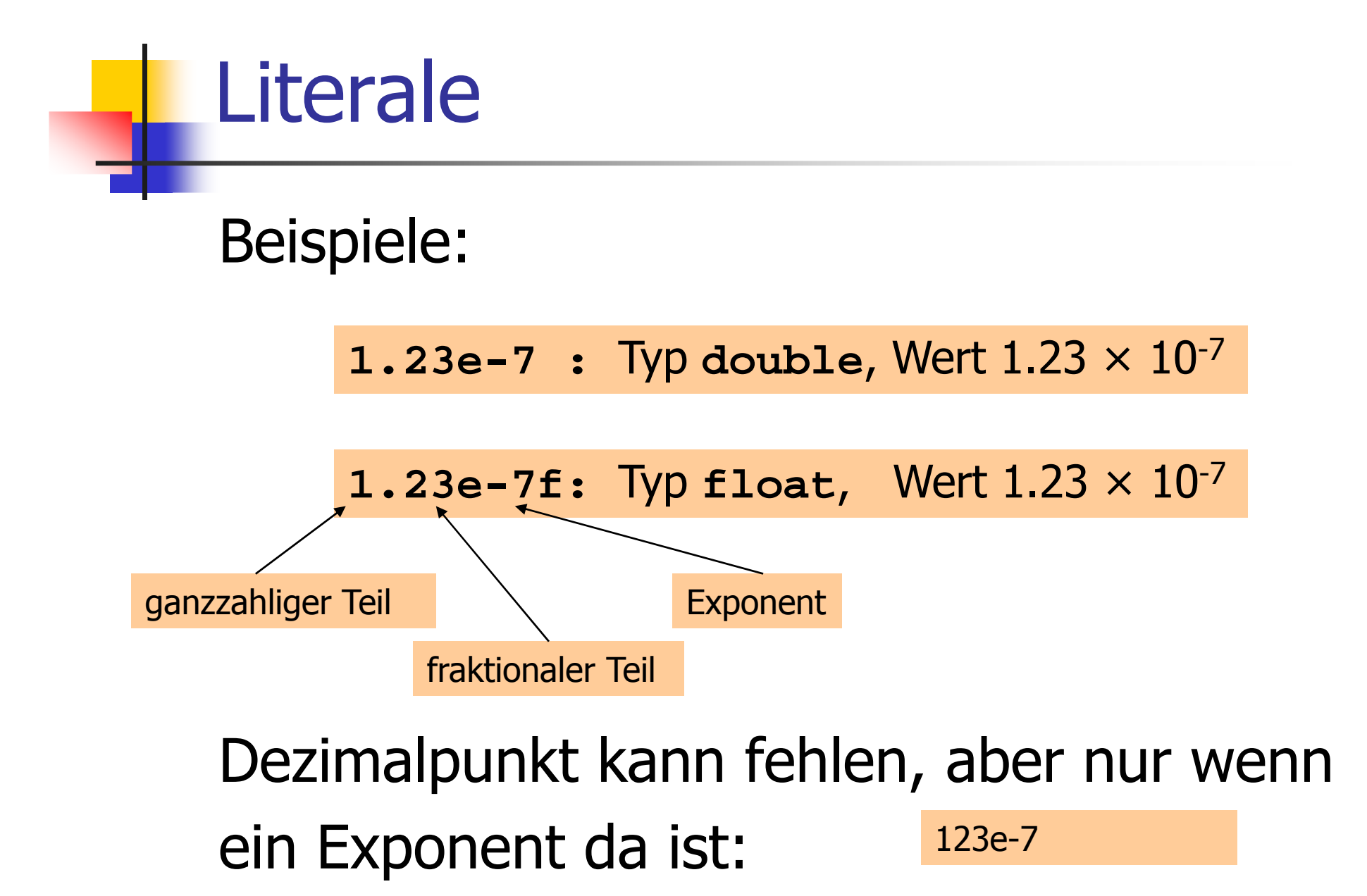

#### Approximation der Euler-Konstante

$$
e=\sum_{i=0}^{\infty}\frac{1}{i!}
$$

# mittels der ersten 10 Terme.<sub>i =0</sub> +:<br>ersten 10 Terme

```
// Program: euler.cpp
// Approximate Euler's constant e.#include <iostream>int main () 
{// values for term i, initialized for i = 0
 float t = 1.0f; // 1/i!
float e = 1.0f; // i-th approximation of e 
 std::cout << "Approximating the Euler constant...\n";
 // steps 1,...,n
for (unsigned int i = 1; i < 10; ++i) {
   e += t /= i; // compact form of t = t / i; e = e + t
std::cout << "Value after term " << i << ": " << e << "\n";
  } return 0;}
```

```
// Program: euler.cpp
// Approximate Euler's constant e.#include <iostream>int main () 
{// values for term i, initialized for i = 0
 float t = 1.0f; // 1/i!
float e = 1.0f; // i-th approximation of e 
 std::cout << "Approximating the Euler constant...\n";
 // steps 1,...,n
for (unsigned int i = 1; i < 10; ++i) {
    e += t /= i; // compact form of t = t / i; e = e + t
   std::cout << "Value after term " << i << ": " << e << "\n";
  } return 0;
```
**}**

```
 Zuweisungen sind rechtsassoziativ: e += (t /= i);
```

```
// Program: euler.cpp
// Approximate Euler's constant e.#include <iostream>int main () 
{// values for term i, initialized for i = 0
 float t = 1.0f; // 1/i!
float e = 1.0f; // i-th approximation of e 
 std::cout << "Approximating the Euler constant...\n";
 // steps 1,...,n
for (unsigned int i = 1; i < 10; ++i) {
    e += t /= i; // compact form of t = t / i; e = e + t
   std::cout << "Value after term " << i << ": " << e << "\n";
  } return 0;} Zuweisungen sind rechtsassoziativ: e += (t /= i);t: 1 / (i-1)! \longrightarrow 1 / i!
```

```
// Program: euler.cpp
// Approximate Euler's constant e.#include <iostream>int main () 
{// values for term i, initialized for i = 0
 float t = 1.0f; // 1/i!
float e = 1.0f; // i-th approximation of e 
 std::cout << "Approximating the Euler constant...\n";
 // steps 1,...,n
for (unsigned int i = 1; i < 10; ++i) {
    e += t /= i; // compact form of t = t / i; e = e + t
   std::cout << "Value after term " << i << ": " << e << "\n";
  } return 0;} Zuweisungen sind rechtsassoziativ: e += (t /= i);e: 1+...+1 / (i-1)! \longrightarrow 1+...+1 / i!
```
#### Ausgabe:

**Approximating the Euler constant...Value after term 1: 2 Value after term 2: 2.5 Value after term 3: 2.66667 Value after term 4: 2.70833 Value after term 5: 2.71667 Value after term 6: 2.71806 Value after term 7: 2.71825 Value after term 8: 2.71828Value after term 9: 2.71828**

- o Fliesskommatypen sind allgemeiner als ganzzahlige Typen.
- o in gemischten Ausdrücken werden ganze Zahlen zu Fliesskommazahlen konvertiert.

$$
9 * cellsius / 5 + 32
$$

- o Fliesskommatypen sind allgemeiner als ganzzahlige Typen.
- o in gemischten Ausdrücken werden ganze Zahlen zu Fliesskommazahlen konvertiert.

$$
9 * cellsius / 5 + 32
$$
  
\n
$$
7yp: float; Wert: 28
$$

- o Fliesskommatypen sind allgemeiner als ganzzahlige Typen.
- o in gemischten Ausdrücken werden ganze Zahlen zu Fliesskommazahlen konvertiert.

$$
9 * 28.0f / 5 + 32
$$

- o Fliesskommatypen sind allgemeiner als ganzzahlige Typen.
- o in gemischten Ausdrücken werden ganze Zahlen zu Fliesskommazahlen konvertiert.

$$
\begin{array}{cccc}\n9 & \star & 28.0 \text{f} & / & 5 & + & 32 \\
\downarrow & & & \\
\text{wird nach float konvertiert: } 9.0 \text{f}\n\end{array}
$$

- o Fliesskommatypen sind allgemeiner als ganzzahlige Typen.
- o in gemischten Ausdrücken werden ganze Zahlen zu Fliesskommazahlen konvertiert.

$$
252.0f / 5 + 32
$$

- o Fliesskommatypen sind allgemeiner als ganzzahlige Typen.
- o in gemischten Ausdrücken werden ganze Zahlen zu Fliesskommazahlen konvertiert.

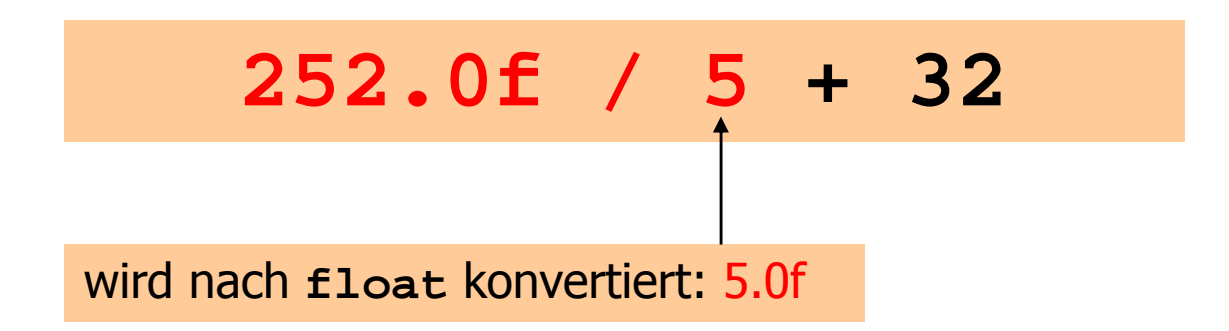

- o Fliesskommatypen sind allgemeiner als ganzzahlige Typen.
- o in gemischten Ausdrücken werden ganze Zahlen zu Fliesskommazahlen konvertiert.

$$
50.4 + 32
$$

- o Fliesskommatypen sind allgemeiner als ganzzahlige Typen.
- o in gemischten Ausdrücken werden ganze Zahlen zu Fliesskommazahlen konvertiert.

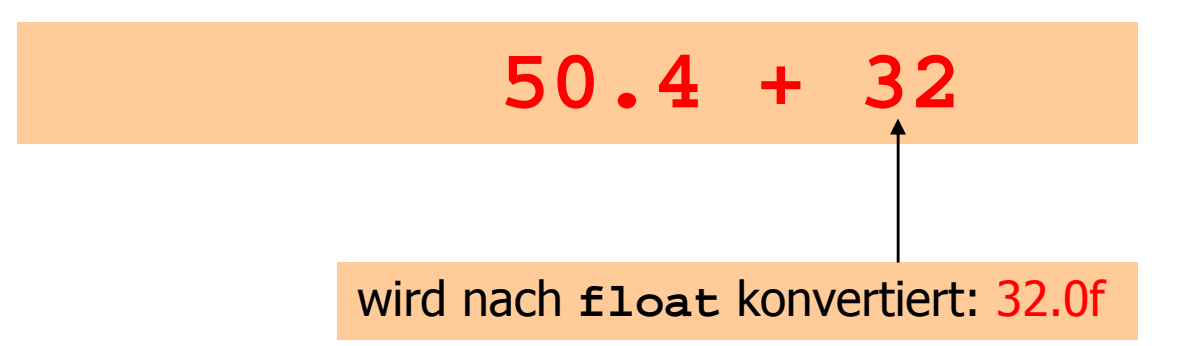

- o Fliesskommatypen sind allgemeiner als ganzzahlige Typen.
- o in gemischten Ausdrücken werden ganze Zahlen zu Fliesskommazahlen konvertiert.

**82.4**

## Konversionsregeln

- o ganze Zahl nach Fliesskommazahl:
	- o<sub>•</sub> nächste darstellbare Zahl

## Konversionsregeln

- o ganze Zahl nach Fliesskommazahl:
	- o<sub>•</sub> nächste darstellbare Zahl

5 wird zu 5.0
- o ganze Zahl zu Fliesskommazahl:
	- o<sub>•</sub> nächste darstellbare Zahl

5 wird zu 5.0

- o Fliesskommazahl zu ganzer Zahl:
	- o**.** fraktionaler Teil wird abgeschnitten

- o ganze Zahl zu Fliesskommazahl:
	- o<sub>•</sub> nächste darstellbare Zahl

5 wird zu 5.0

- o Fliesskommazahl zu ganzer Zahl:
	- o**.** fraktionaler Teil wird abgeschnitten

**int i = -1.6f; // initialisiert i mit -1**

- o ganze Zahl zu Fliesskommazahl:
	- o<sub>•</sub> nächste darstellbare Zahl

5 wird zu 5.0

- o Fliesskommazahl zu ganzer Zahl:
	- o**.** fraktionaler Teil wird abgeschnitten

int i  $\frac{1}{7}$  -1.6f; // initialisiert i mit -1

Das gibt meistens eine Compiler-Warnung (Verlust aller Nachkommastellen)

- o ganze Zahl zu Fliesskommazahl:
	- o<sub>•</sub> nächste darstellbare Zahl

5 wird zu 5.0

- o Fliesskommazahl zu ganzer Zahl:
	- o**.** fraktionaler Teil wird abgeschnitten

int  $i = int(-1.6f)$ ; // initialisiert i mit  $-1$ 

*Explizite Konversion* teilt dem Compiler mit, dass dies beabsichtigt ist (Warnung weg)

- o ganze Zahl zu Fliesskommazahl:
	- o<sub>•</sub> nächste darstellbare Zahl

5 wird zu 5.0

- o Fliesskommazahl zu ganzer Zahl:
	- o**.** fraktionaler Teil wird abgeschnitten

**int i = -1.6f; // initialisiert i mit -1**

o**float** zu **double**: exakt

#### Wertebereich

Ganzzahlige Typen:

- oo Über- und Unterlauf häufig, aber...
- o Wertebereich ist zusammenhängend (keine "Löcher"): Z ist "diskret".

## Wertebereich

Ganzzahlige Typen:

- oo Über- und Unterlauf häufig, aber...
- o Wertebereich ist zusammenhängend (keine "Löcher"): Z ist "diskret".

Fliesskommatypen:

- oo Über- und Unterlauf selten, aber...
- oes gibt Löcher: R ist "kontinuierlich".

```
// Program: diff.cpp
// Check subtraction of two floating point numbers#include <iostream>int main()
{// Input
float n1;
std::cout << "First number =? ";
  std::cin >> n1;
 float n2;
std::cout << "Second number =? ";
 std::cin >> n2;
  float d;
std::cout << "Their difference =? ";
  std::cin >> d;
 // Computation and output
std::cout << "Computed difference - input difference = " 
           << n1 - n2 - d << ".\n";
  return 0;}
```

```
// Program: diff.cpp
// Check subtraction of two floating point numbers#include <iostream>int main()
{// Input
float n1;
std::cout << "First number =? ";
 std::cin >> n1;
 float n2;
std::cout << "Second number =? ";
 std::cin >> n2;
 float d;
std::cout << "Their difference =? ";
 std::cin >> d;
 // Computation and output
std::cout << "Computed difference - input difference = " 
           << n1 - n2 - d << ".\n";
 return 0;}input: 1.5input: 0.5input: 1.0
```

```
// Program: diff.cpp
// Check subtraction of two floating point numbers#include <iostream>int main()
{// Input
float n1;
std::cout << "First number =? ";
  std::cin >> n1;
 float n2;
std::cout << "Second number =? ";
 std::cin >> n2;
 float d;
std::cout << "Their difference =? ";
 std::cin >> d;
 // Computation and output
std::cout << "Computed difference - input difference = " 
           << n1 - n2 - d << ".\n";
 return 0;}input: 1.5input: 0.5input: 1.0output: 0
```

```
// Program: diff.cpp
// Check subtraction of two floating point numbers#include <iostream>int main()
{// Input
float n1;
std::cout << "First number =? ";
 std::cin >> n1;
 float n2;
std::cout << "Second number =? ";
 std::cin >> n2;
 float d;
std::cout << "Their difference =? ";
 std::cin >> d;
 // Computation and output
std::cout << "Computed difference - input difference = " 
           << n1 - n2 - d << ".\n";
 return 0;}input: 1.1input: 0.1input: 1.0
```

```
// Program: diff.cpp
// Check subtraction of two floating point numbers#include <iostream>int main()
{// Input
float n1;
std::cout << "First number =? ";
  std::cin >> n1;
 float n2;
std::cout << "Second number =? ";
 std::cin >> n2;
 float d;
std::cout << "Their difference =? ";
  std::cin >> d;
 // Computation and output
std::cout << "Computed difference - input difference = " 
           << n1 - n2 - d << ".\n";
 return 0;}input: 1.1input: 0.1input: 1.0output: 2.23517e-8
```

```
// Program: diff.cpp
// Check subtraction of two floating point numbers#include <iostream>int main()
{// Input
float n1;
std::cout << "First number =? ";
  std::cin >> n1;
 float n2;
std::cout << "Second number =? ";
 std::cin >> n2;
 float d;
std::cout << "Their difference =? ";
 std::cin >> d;
 // Computation and output
std::cout << "Computed difference - input difference = " 
           << n1 - n2 - d << ".\n";
 return 0;}input: 1.1input: 0.1input: 1.0output: 2.23517e-8Was ist 
hier los?
```
Ein Fliesskommazahlensystem ist durch vier natürliche Zahlen definiert:

- o $\beta$  a  $\beta$   $\geq$  2, die *Basis*<br>a  $\geq$  <sup>1</sup> die *Dräsie*
- $p \geq 1$ , die *Präzision*
- <sup>o *e<sub>min</sub>*, der</sup> der kleinste Exponent der grösste Exponent
- $^{\circ}$   $\mathcal{C}_{max}$

Ein Fliesskommazahlensystem ist durch vier natürliche Zahlen definiert:

o $\beta$  a  $\beta$   $\geq$  2, die *Basis*<br>a  $\geq$  <sup>1</sup> die *Dräsie* 

$$
F(\beta, p, e_{min}, e_{max})
$$

- $\rho \geq 1$ , die *Präzision*
- <sup>o *e<sub>min</sub>*, der</sup>
- $^{\circ}$   $\mathcal{C}_{max}$
- der kleinste Exponent der grösste Exponent.

 $F(\beta, p, e_{min}, e_{max})$ 

#### enthält die Zahlen

$$
\pm \sum_{i=0}^{p-1} d_i \beta^{-i} \times \beta^e,
$$

 $d_i \in \{0, ..., \beta-1\}$ , e  $\in \{e_{min},...,e_{max}\}$ 

$$
F(\beta, p, e_{min}, e_{max})
$$

#### enthält die Zahlen (Basis- $\beta$  -Darstellung)

$$
\pm d_0 \cdot d_1 \dots d_{p-1} \times \beta^e,
$$
  

$$
d_i \in \{0, ..., \beta-1\}, \quad e \in \{e_{min}, ..., e_{max}\}\
$$

**Beispiel:**  $\delta$   $\beta$  = 10

Darstellungen der Dezimalzahl 0.1:

 $1.0 \times 10^{-1}$ ,  $0.1 \times 10^{0}$ ,  $0.01 \times 10^{1}$ ,...

# Normalisierte Zahl:  $\pm d_0$ , d<sub>1</sub>... d<sub>p-1</sub> ×  $\beta^e$ , d<sub>0</sub> ≠0

# Normalisierte Zahl:  $\pm d_0$ . d<sub>1</sub>... d<sub>p-1</sub> ×  $\beta^e$ , d<sub>0</sub> ≠0

**Bemerkung 1: Die normalisierte Darstellung** einer Fliesskommazahl ist eindeutig und deshalb zu bevorzugen.

Normalisierte Zahl:  $\pm d_0$ . d<sub>1</sub>... d<sub>p-1</sub> ×  $\beta^e$ , d<sub>0</sub> ≠0

**Bemerkung 2: Die Zahl 0 (und alle Zahlen** kleiner als  $\beta^{e_{min}}$ ) haben keine normalisierte Darstellung (werden wir später beheben)!

# Normalisierte Zahl:  $\pm d_0$ . d<sub>1</sub>... d<sub>p-1</sub>  $\times \beta^e$ , d<sub>0</sub>  $\neq$ 0

Die Menge der normalisierten Zahlen ist

$$
F^*(\beta, p, e_{min}, e_{max})
$$

# Normalisierte Zahl:  $\pm d_0$ . d<sub>1</sub> ... d<sub>p-1</sub>  $\times \beta^e$ , d<sub>0</sub>  $\neq$ 0

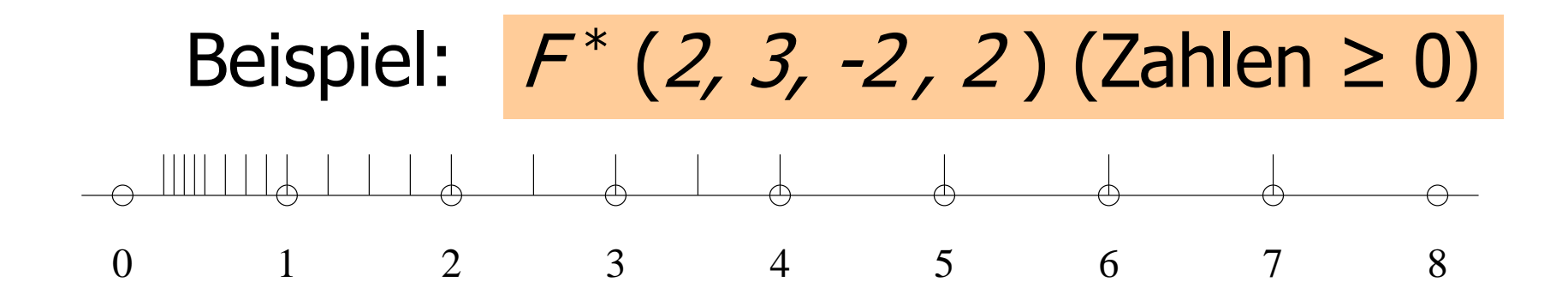

# Normalisierte Zahl:  $\pm d_0$ . d<sub>1</sub> ... d<sub>p-1</sub>  $\times \beta^e$ , d<sub>0</sub>  $\neq$ 0

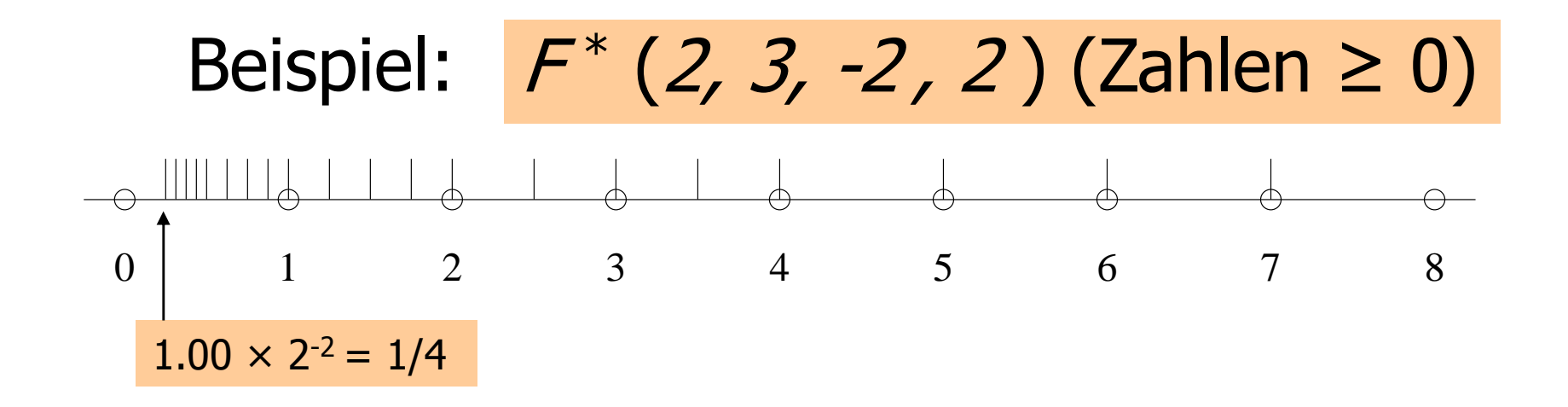

#### Normalisierte Zahl: $\pm$  d<sub>0</sub>. d<sub>1</sub> ... d<sub>p-1</sub>  $\times$   $\beta ^{e}$  $e$ ,  $d_0 \neq 0$

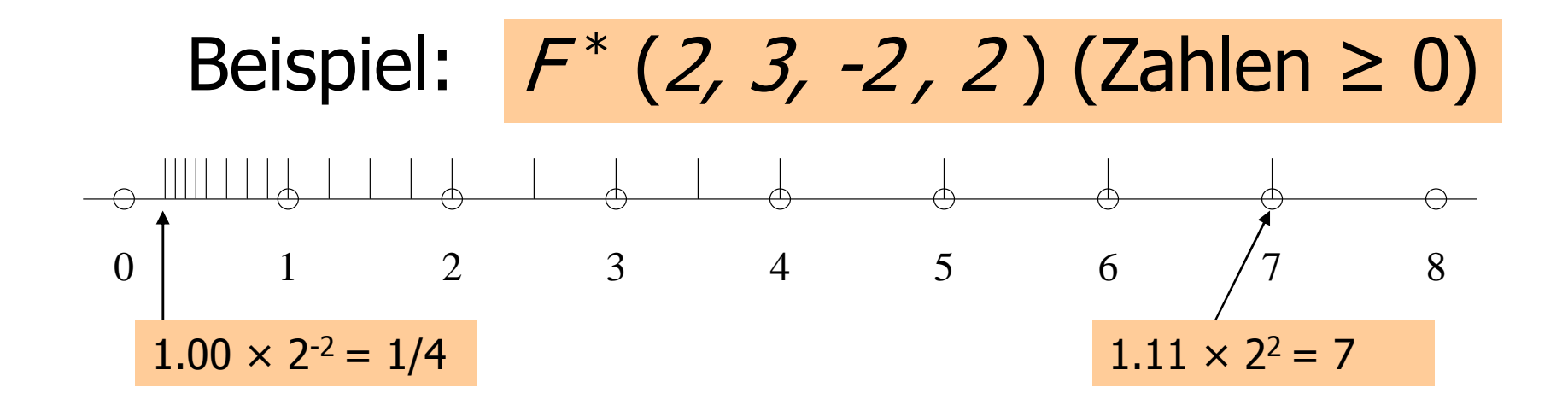

#### Binäre und dezimale Systeme

o**.** intern rechnet der Computer meistens mit  $\beta$  = 2 (binäres Fliesskommazahlensystem)

## Binäre und dezimale Systeme

- o**.** intern rechnet der Computer meistens mit  $\beta$  = 2 (binäres Fliesskommazahlensystem)
- o $\delta$  Literale und Eingaben haben β = 10 (dezimales Fliesskommazahlensystem)

## Binäre und dezimale Systeme

- o**.** intern rechnet der Computer meistens mit  $\beta$  = 2 (binäres Fliesskommazahlensystem)
- o $\delta$  Literale und Eingaben haben β = 10 (dezimales Fliesskommazahlensystem)
- oEingaben müssen umgerechnet werden!

Angenommen,  $0 < x < 2$ .

Angenommen,  $0 < x < 2$ .

Binärexpansion:  $x = \sum_{i=-\infty,...,0} b_i 2^{i}$ 

Angenommen,  $0 < x < 2$ .

Binärexpansion:  $x = \sum_{i=-\infty}^{\infty} b_i 2^i = b_0$ .  $b_{-1} b_{-2} b_{-3}$ ...

Angenommen,  $0 < x < 2$ .

$$
x = \sum_{i=-\infty, ..., 0} b_i 2^i = b_0, b_{-1} b_{-2} b_{-3} ...
$$
  
= b<sub>0</sub> +  $\sum_{i=-\infty, ..., -1} b_i 2^i$ 

Angenommen,  $0 < x < 2$ .

$$
x = \sum_{i=-\infty, ..., 0} b_i 2^{i} = b_0, b_{-1} b_{-2} b_{-3} ...
$$
  
= b<sub>0</sub> +  $\sum_{i=-\infty, ..., 1} b_i 2^{i}$   
= b<sub>0</sub> +  $\sum_{i=-\infty, ..., 0} b_{i-1} 2^{i-1}$ 

Angenommen,  $0 < x < 2$ .

$$
x = \sum_{i=-\infty, ..., 0} b_i 2^{i} = b_0, b_{-1} b_{-2} b_{-3} ...
$$
  
= b<sub>0</sub> +  $\sum_{i=-\infty, ..., 0} b_i 2^{i}$   
= b<sub>0</sub> +  $\sum_{i=-\infty, ..., 0} b_{i-1} 2^{i-1}$   
= b<sub>0</sub> + ( $\sum_{i=-\infty, ..., 0} b_{i-1} 2^{i}$ ) / 2

Angenommen,  $0 < x < 2$ .

$$
x = \sum_{i=-\infty, ..., 0} b_i 2^{i} = b_0, b_{-1} b_{-2} b_{-3} ...
$$
  
= b<sub>0</sub> + \sum\_{i=-\infty, ..., 1} b\_i 2^{i}  
= b<sub>0</sub> + \sum\_{i=-\infty, ..., 0} b\_{i-1} 2^{i-1}  
= b<sub>0</sub> + (\sum\_{i=-\infty, ..., 0} b\_{i-1} 2^{i}) / 2  
x' = b<sub>-1</sub>, b<sub>-2</sub> b<sub>-3</sub> b<sub>-4</sub>...

Angenommen,  $0 < x < 2$ .

Binärziffern  $(x)$ :  $b_0$ , Binärziffern ( $b_{-1}$ .  $b_{-2}$ ,  $b_{-3}$ ,  $b_{-4}$ ...)
#### Umrechung dezimal -> binär

Angenommen,  $0 < x < 2$ .

Binärziffern  $(x)$ : b<sub>0</sub> , Binärziffern (b<sub>-1</sub>. b<sub>-2</sub> b<sub>-3</sub> b<sub>-4</sub>...)  $x' = 2 (x - b_0)$ 0)

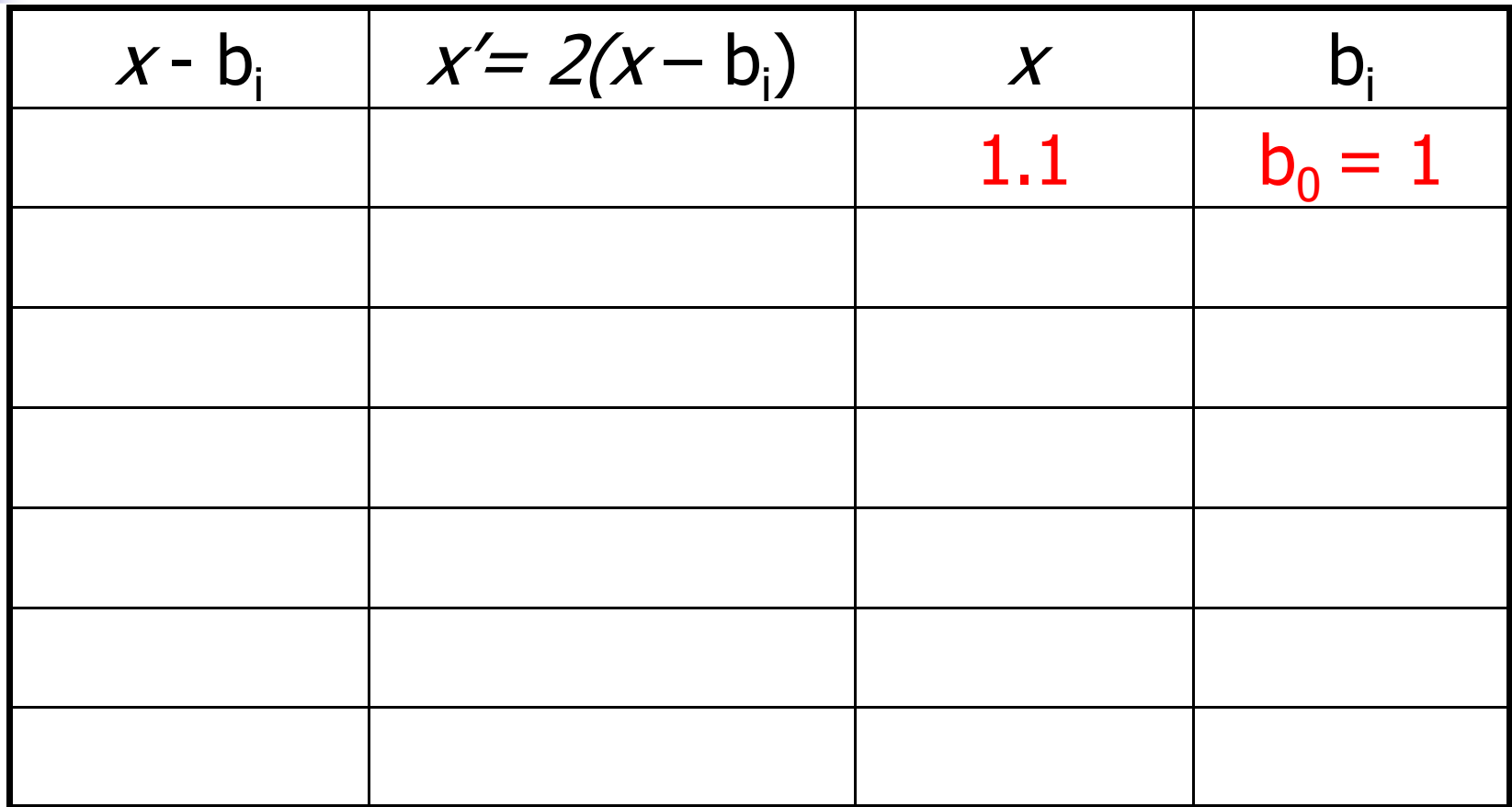

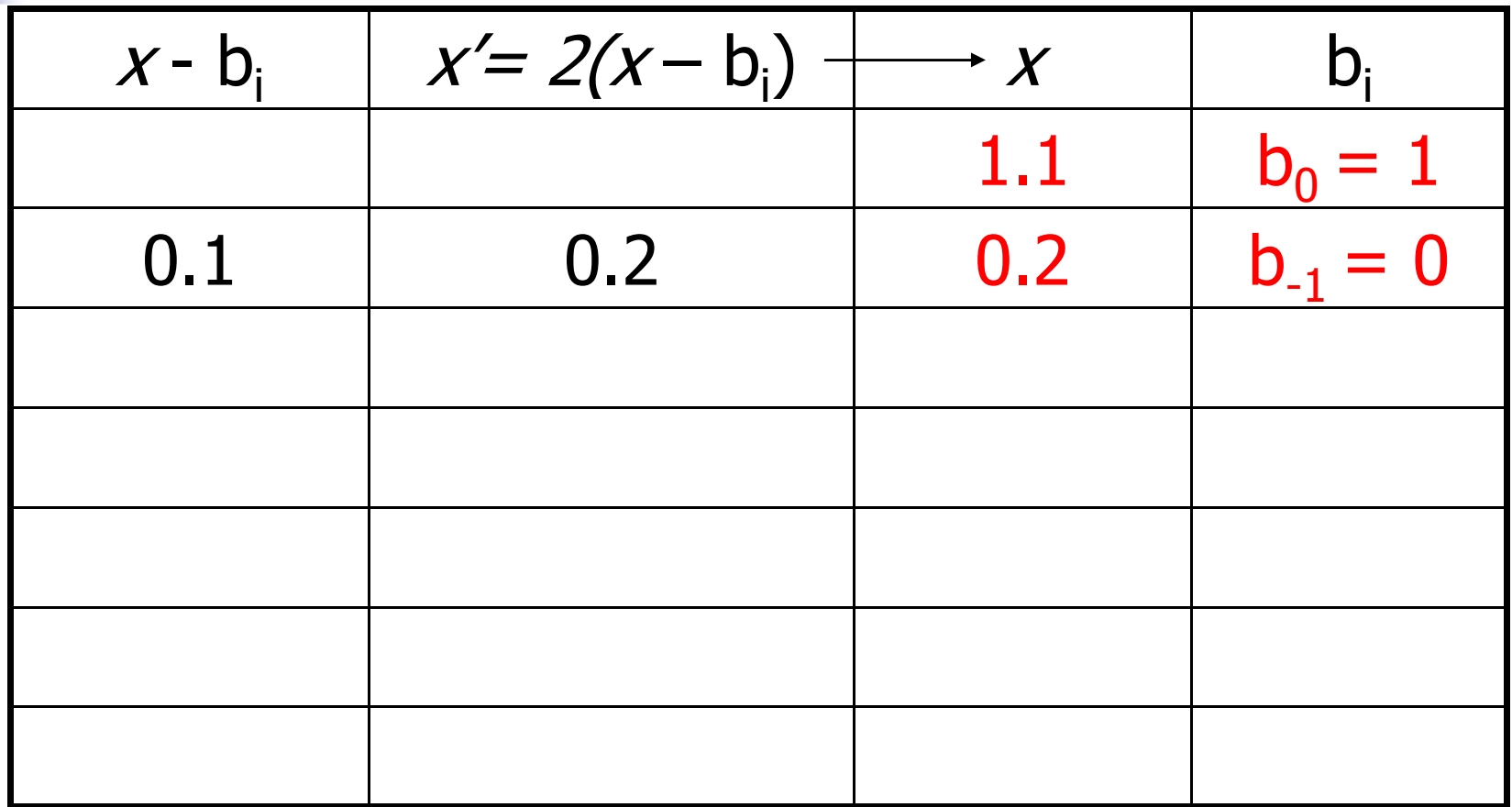

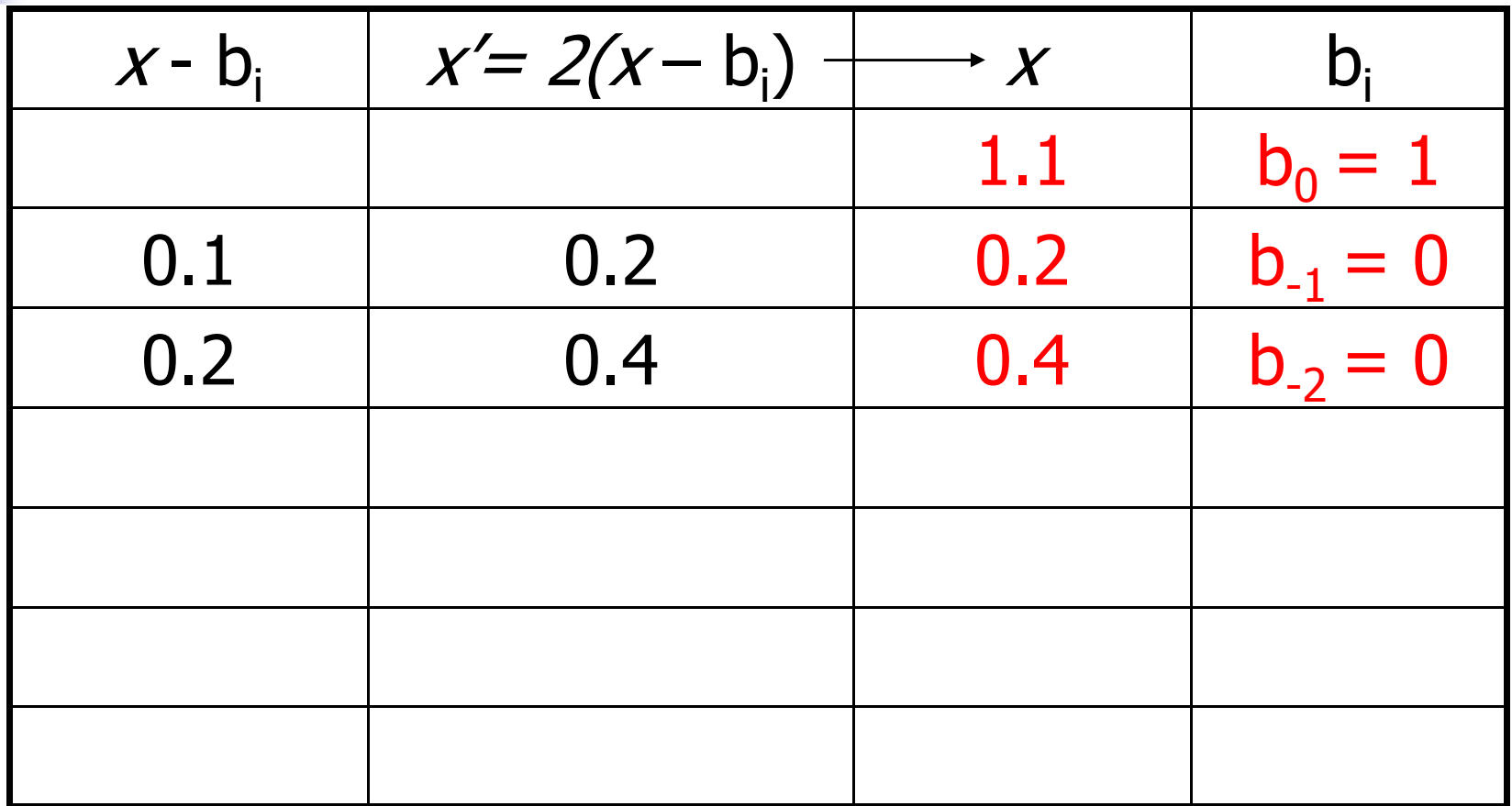

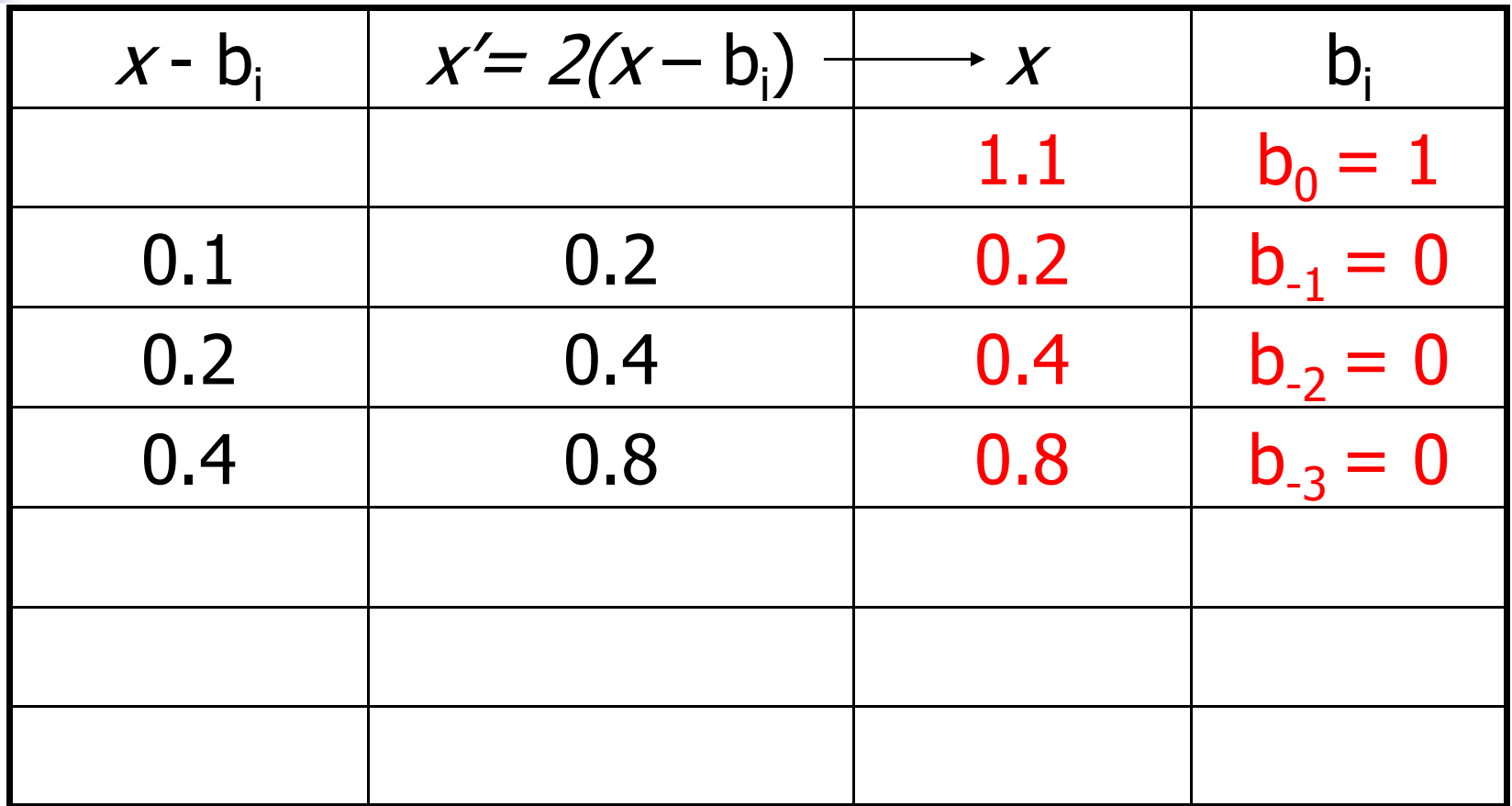

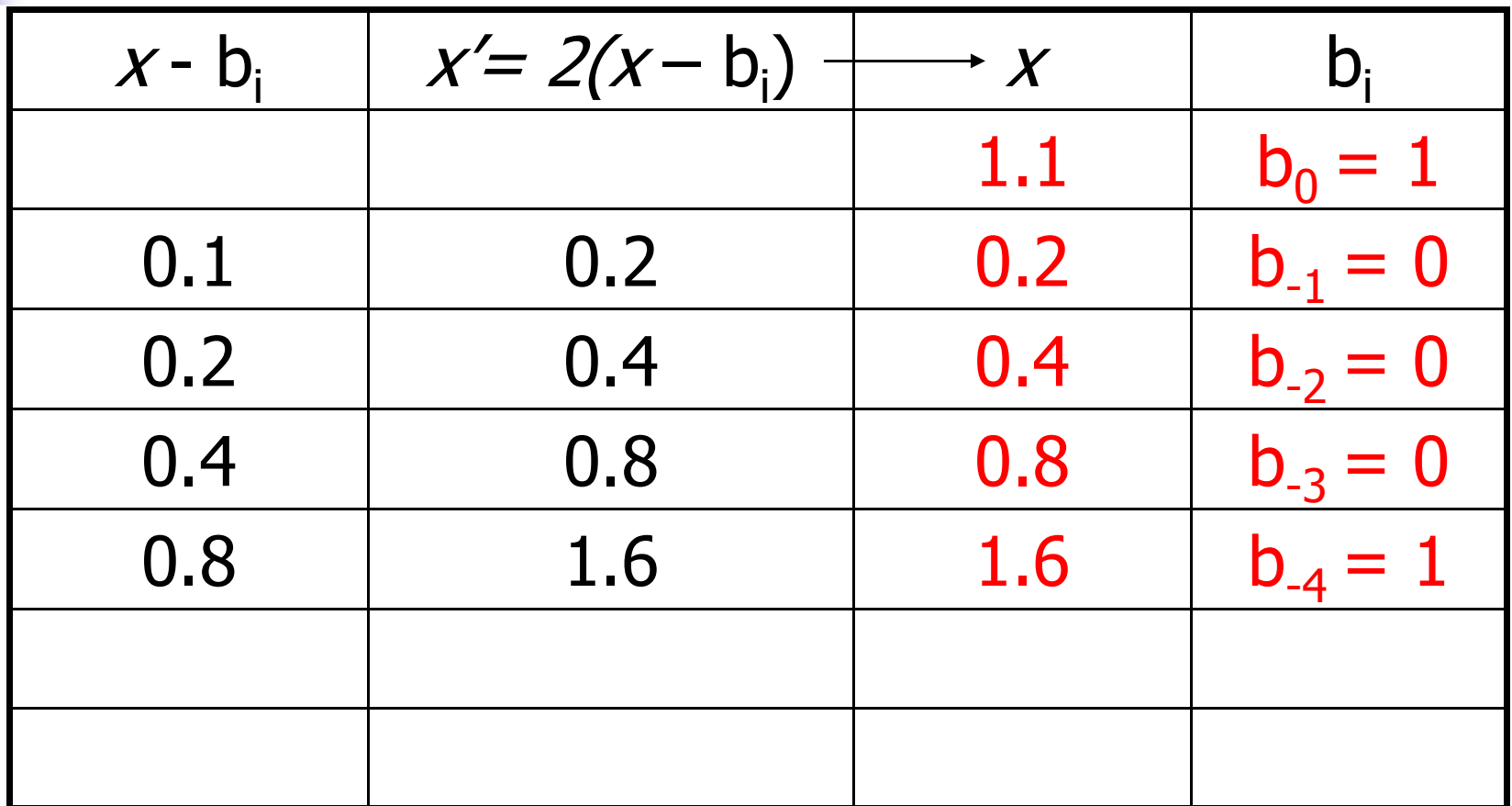

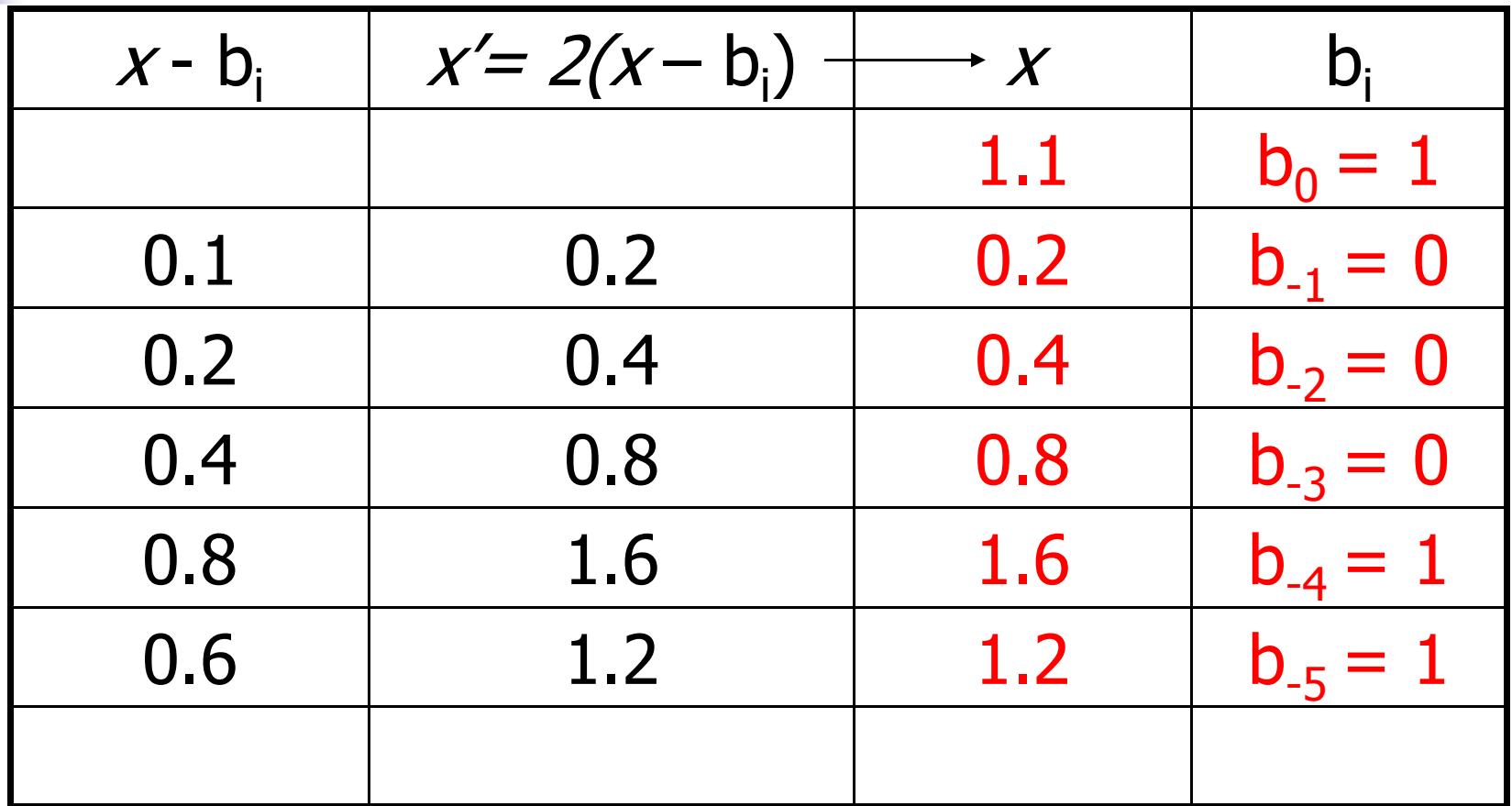

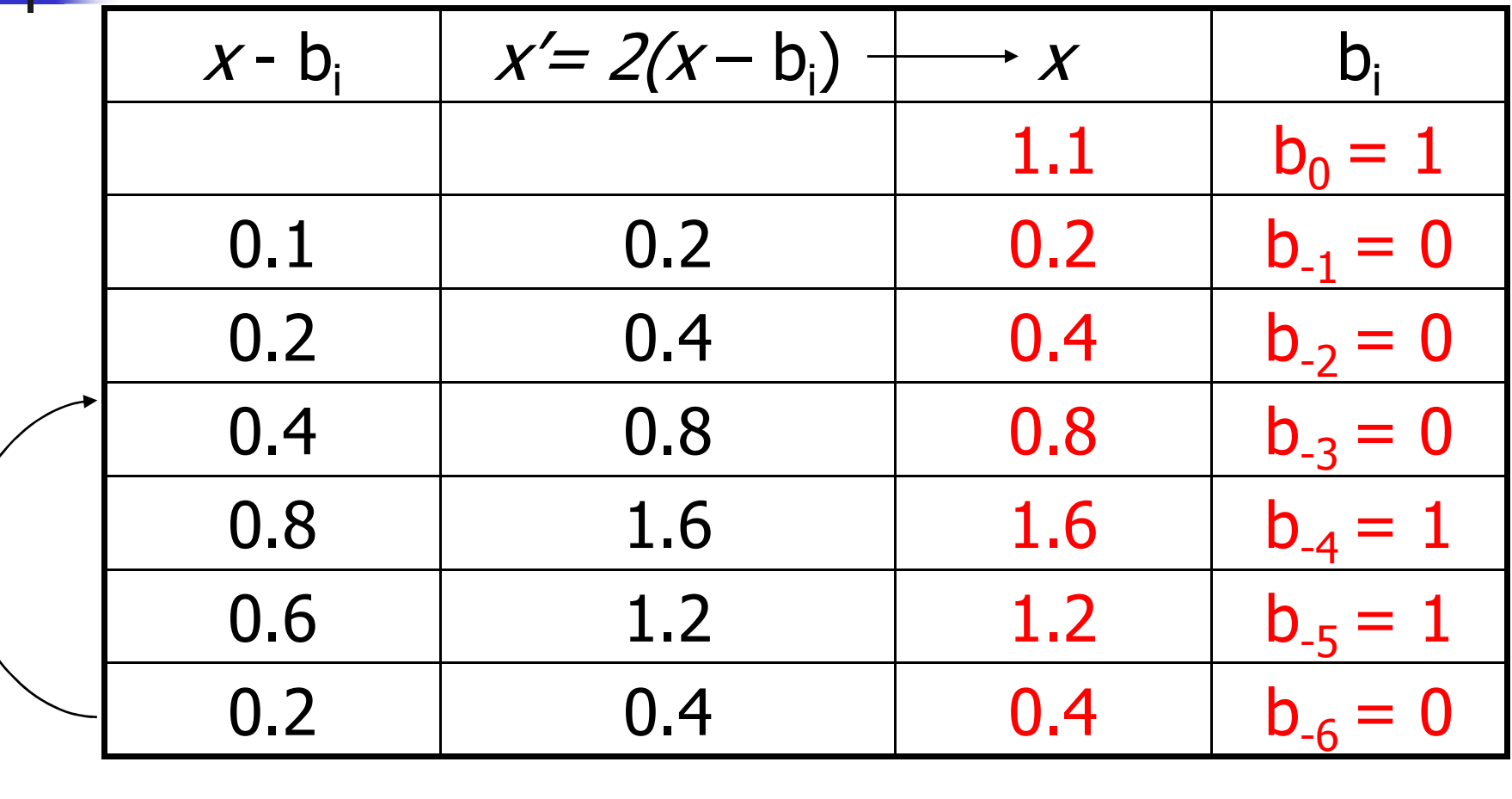

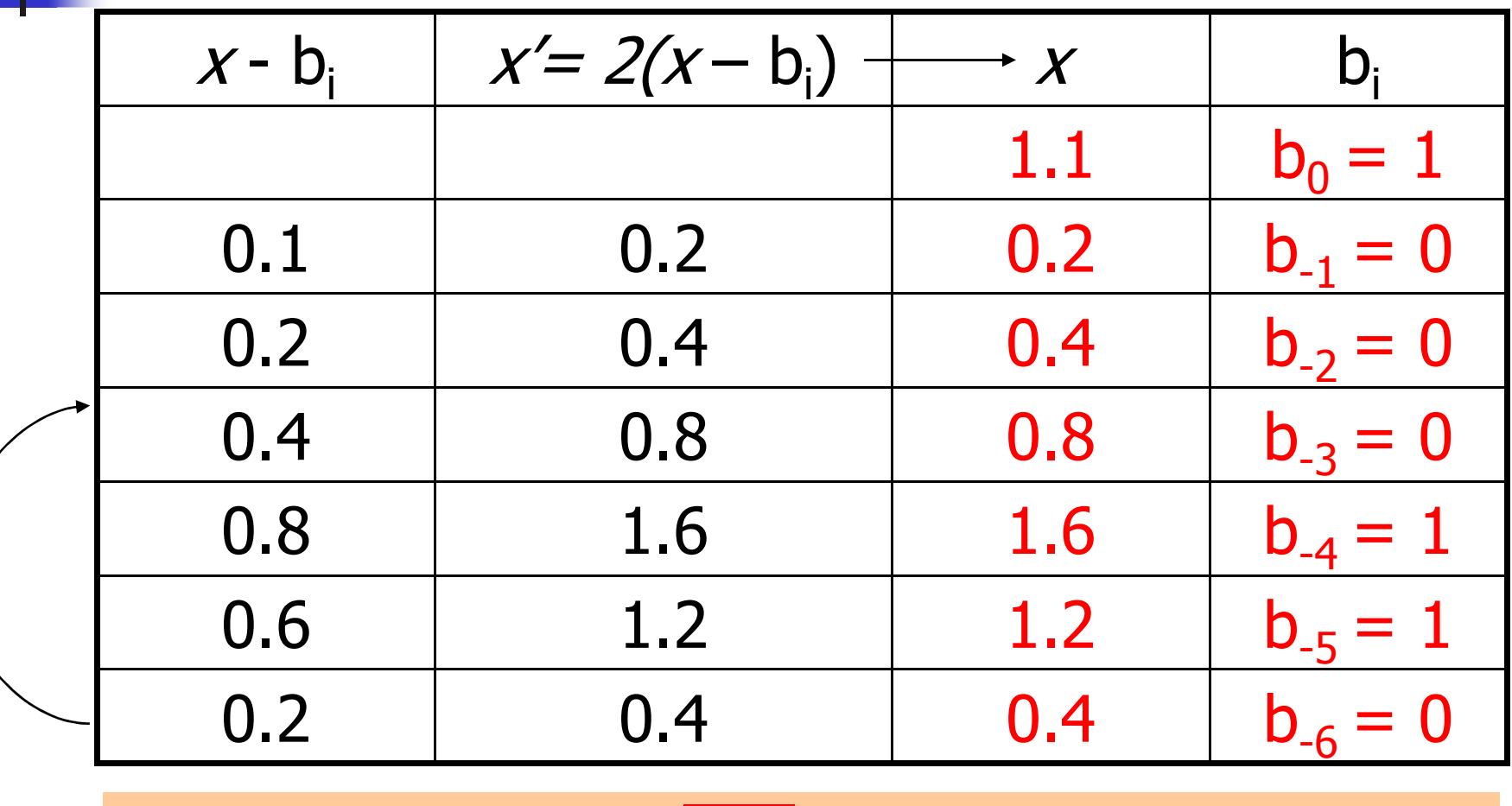

Binärdarstellung ist 1.00011 (periodisch, *nicht* endlich)

- o**.** ist nicht endlich, also gibt es
- o Fehler bei der Konversion in ein binäres Fliesskommazahlensystem
- o<sub>o</sub> 1.1 ist für den Computer *nicht* 1.1 ...

- o**.** ist nicht endlich, also gibt es
- o Fehler bei der Konversion in ein binäres Fliesskommazahlensystem

o<sub>o</sub> 1.1 ist für den Computer *nicht* 1.1 ... sondern (auf meiner Plattform)1.10000002384185791015625.

o。Umrechnungsfehler sind *sehr* klein...

- o。Umrechnungsfehler sind *sehr* klein...
- o<sub>o</sub> können aber *grosse* Auswirkungen haben!

Microsoft Excel 2007:

 $77.1 \times 850 = 100000$  (anstatt 65535)

- o。Umrechnungsfehler sind *sehr* klein...
- o<sub>o</sub> können aber *grosse* Auswirkungen haben!

Microsoft Excel 2007:

 $77.1 \times 850 = 100000$  (anstatt 65535)

Microsoft: Resultat wird korrekt berechnet, "nur" falsch angezeigt.

```
Microsoft Excel 2007:
```
 $1 \times 65535 = 65535$  (Glück gehabt...)

- o。Umrechnungsfehler sind *sehr* klein...
- o<sub>o</sub> können aber *grosse* Auswirkungen haben!

```
Microsoft Excel 2007:
```

```
77.1 \times 850 = 100000 (anstatt 65535)
```
Microsoft: Resultat wird korrekt berechnet, "nur" falsch angezeigt.

> stimmt nicht ganz; 77.1 hat keine endliche Binärexpansion, berechnet wird also eine Zahl λ *sehr nahe* an 65535.

- o。Umrechnungsfehler sind *sehr* klein...
- o<sub>o</sub> können aber *grosse* Auswirkungen haben!

```
Microsoft Excel 2007:
```

```
77.1 \times 850 = 100000 (anstatt 65535)
```
Microsoft: Resultat wird korrekt berechnet, "nur" falsch angezeigt.

> <sup>λ</sup> ist eine von nur zwölf Fliesskommazahlen (lt. Microsoft), für die die Umwandlung ins Dezimalsystem fehlerhaft ist.

o**.** fast so einfach wie mit ganzen Zahlen o $\circ$  Beispiel ( $\beta$  = 2,  $\rho$  = 4):

o**.** fast so einfach wie mit ganzen Zahlen o $\circ$  Beispiel ( $\beta$  = 2,  $\rho$  = 4):  $1.111\times2^{-2}$  $+ 1.011 \times 2^{-1}$ 

Schritt 1: Exponenten anpassen durch Denormalisieren einer Zahl

o**.** fast so einfach wie mit ganzen Zahlen o $\circ$  Beispiel ( $\beta$  = 2,  $\rho$  = 4):  $1.111\times2^{-2}$  $+10.110 \times 2^{-2}$ 

Schritt 1: Exponenten anpassen durch Denormalisieren einer Zahl

o**.** fast so einfach wie mit ganzen Zahlen o $\circ$  Beispiel ( $\beta$  = 2,  $\rho$  = 4):  $1.111\times2^{-2}$  $+10.110 \times 2^{-2}$ 

Schritt 2: Binäre Addition der Signifikanden

o**.** fast so einfach wie mit ganzen Zahlen o $\circ$  Beispiel ( $\beta$  = 2,  $\rho$  = 4):  $1.111\times2^{-2}$  $+10.110 \times 2^{-2}$ 

 $100.101 \times 2^{-2}$ 

Schritt 2: Binäre Addition der Signifikanden

o**.** fast so einfach wie mit ganzen Zahlen o $\circ$  Beispiel ( $\beta$  = 2,  $\rho$  = 4):  $1.111\times2^{-2}$  $+10.110 \times 2^{-2}$ 

 $100.101 \times 2^{-2}$ 

Schritt 3: Renormalisierung

o**.** fast so einfach wie mit ganzen Zahlen o $\circ$  Beispiel ( $\beta$  = 2,  $\rho$  = 4):  $1.111\times2^{-2}$  $+10.110 \times 2^{-2}$ 

 $1.00101 \times 2^{0}$ 

Schritt 3: Renormalisierung

o**.** fast so einfach wie mit ganzen Zahlen o $\circ$  Beispiel ( $\beta$  = 2,  $\rho$  = 4):  $1.111\times2^ +10.110 \times 2^{-2}$ 2

 $1.00101 \times 2^0$ 

Schritt 4: Runden auf  $\rho$  signifikante Stellen, falls notwendig

o**.** fast so einfach wie mit ganzen Zahlen o $\circ$  Beispiel ( $\beta$  = 2,  $\rho$  = 4):  $1.111\times2^ +10.110 \times 2^{-2}$ 2

 $1.001 \times 2^{0}$ 

Schritt 4: Runden auf  $\rho$  signifikante Stellen, falls notwendig

- o legt Fliesskommazahlensysteme und deren Rundungsverhalten fest
- owird von vielen Plattformen unterstützt

- o legt Fliesskommazahlensysteme und deren Rundungsverhalten fest
- owird von vielen Plattformen unterstützt
- osingle precision (**float**) Zahlen:

F\* (2, 24, -126, 127)

- o legt Fliesskommazahlensysteme und deren Rundungsverhalten fest
- o wird von vielen Plattformen unterstütztosingle precision (**float**) Zahlen:

F\* (2, 24, -126, 127)

odouble precision (**double**) Zahlen:

F\* (2, 53, -1022, 1023)

- oo legt Fliesskommazahlensysteme und<br>deren Rundungsverhalten fest deren Rundungsverhalten fest
- o**• wird von vielen Plattformen unterstützt** osingle precision (**float**) Zahlen:

F\* (2, 24, -126, 127)

plus 0, ∞, ...

odouble precision (**double**) Zahlen:

F\* (2, 53, -1022, 1023)

plus 0, ∞, ...

- o legt Fliesskommazahlensysteme und deren Rundungsverhalten fest
- owird von vielen Plattformen unterstützt
- o alle arithmetischen Operationen runden das *exakte* Ergebnis auf die nächste darstellbare Zahl

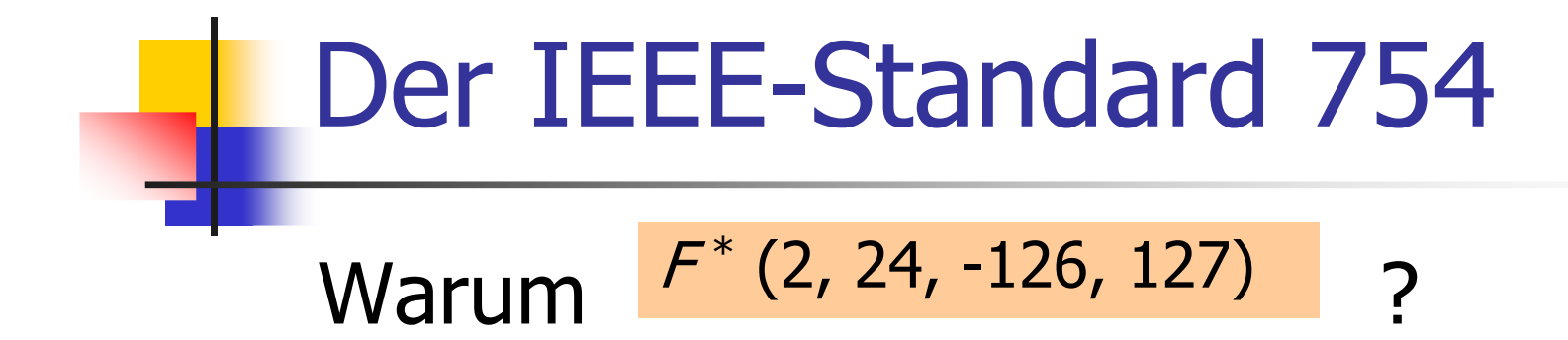

Warum  $F^*(2, 24, -126, 127)$  ?

- o1 Bit für das Vorzeichen
- o 23 Bit für den Signifikanden (führendes Bit ist 1 und wird nicht gespeichert)
- o 8 Bit für den Exponenten (256 mögliche Werte)

Warum  $F^*(2, 24, -126, 127)$  ?

- o1 Bit für das Vorzeichen
- o 23 Bit für den Signifikanden (führendes Bit ist 1 und wird nicht gespeichert)
- o 8 Bit für den Exponenten (256 mögliche Werte)

insgesamt 32 Bit

 $Warum \nvert \nvert^{f^{*}(2, 24, -126, 127)} \nvert$  ?

- o1 Bit für das Vorzeichen
- o 23 Bit für den Signifikanden (führendes Bit ist 1 und wird nicht gespeichert)
- o 8 Bit für den Exponenten (254 mögliche Exponenten, 2 Spezialwerte: 0, ∞,...)

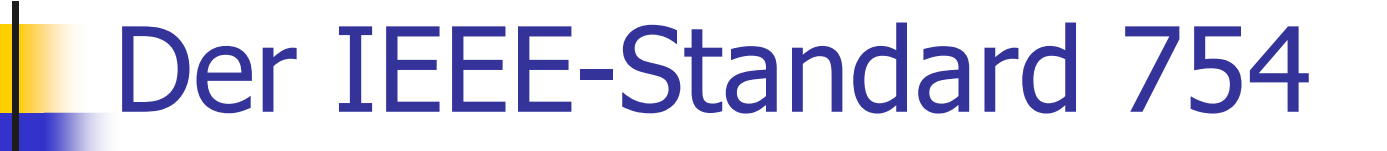

Warum F<sup>\*</sup> (2, 53, -1022, 1023) ?

- o1 Bit für das Vorzeichen
- o 52 Bit für den Signifikanden (führendes Bit ist 1 und wird nicht gespeichert)
- o 11 Bit für den Exponenten (2046 mögliche Exponenten, 2 Spezialwerte)

insgesamt 64 Bit

Richtlinien fürs Rechnen mit Fliesskommazahlen

#### Regel 1:

Teste keine zwei Fliesskommazahlen aufGleichheit, wenn mindestens eine dasErgebnis einer Rundungsoperation ist!
#### Regel 1:

Teste keine zwei Fliesskommazahlen aufGleichheit, wenn mindestens eine dasErgebnis einer Rundungsoperation ist!

**for (float i = 0.1; i != 1.0; i += 0.1) std::cout << i << "\n";**

#### Regel 1:

Teste keine zwei Fliesskommazahlen aufGleichheit, wenn mindestens eine dasErgebnis einer Rundungsoperation ist!

**for (float i = 0.1; i != 1.0; i += 0.1) std::cout << i << "\n";**

In der Praxis ist das eine Endlosschleife, weil **i** niemals exakt 1 ist!

## Regel 2:

Vermeide die Addition von Zahlen sehrunterschiedlicher Grösse!

## Regel 2:

Vermeide die Addition von Zahlen sehrunterschiedlicher Grösse!

Beispiel ( $\beta$  = 2,  $\rho$  = 4):  $1.000 \times 2^4$  $+ 1.000 \times 2^0$ 

#### Regel 2:

Vermeide die Addition von Zahlen sehrunterschiedlicher Grösse!

Beispiel ( $\beta$  = 2,  $\rho$  = 4):  $1.000 \times 2^4$  $+ 1.000 \times 2^0 = 1.0001 \times 2^4$ 

## Regel 2:

Vermeide die Addition von Zahlen sehrunterschiedlicher Grösse!

Beispiel ( $\beta$  = 2,  $\rho$  = 4):  $1.000 \times 2^4$  $+ 1.000 \times 2^0 = 1.0001 \times 2^4$ 4 $= 1.000 \times 2^4$ Rundung auf 4 Stellen!

## Regel 2:

Vermeide die Addition von Zahlen sehrunterschiedlicher Grösse!

Beispiel ( $\beta$  = 2,  $\rho$  = 4):  $1.000 \times 2^4$  $+ 1.000 \times 2^0 = 1.000 \times 2^4$ 

Addition von 1 hat keinen Effekt!

n -te Harmonische Zahl:

$$
H_n = 1 + 1/2 + 1/3 + \dots + 1/n
$$
  
= 1/n + 1/(n-1) + \dots + 1

Summe kann vorwärts oder rückwärtsberechnet werden.

**// Program: harmonic.cpp// Compute the n-th harmonic number in two ways.**

```
#include <iostream>
```
**}**

```
int main() 
{// Input
std::cout << "Compute H_n for n =? ";
  unsigned int n;
  std::cin >> n;
 // Forward sum
float fs = 0;
 for (unsigned int i = 1; i \le n; +i)
    fs += 1.0f / i;
  // Backward sumfloat bs = 0;for (unsigned int i = n; i > = 1; -i)bs += 1.0f / i;
  // Output
std::cout << "Forward sum = " << fs << "\n"
            << "Backward sum = " << bs << "\n";
 return 0;
```
**Compute H\_n for n =? 10000000Forward sum = 15.4037Backward sum = 16.686**

**Compute H\_n for n =? 10000000Forward sum = 15.4037Backward sum = 16.686**

**Compute H\_n for n =? 100000000Forward sum = 15.4037Backward sum = 18.8079**

- o Die Vorwärtssumme wächst irgendwann nicht mehr und ist "richtig" falsch.
- o Die Rückwärtssumme ist eine gute Approximation von H<sub>n</sub>.

- o Die Vorwärtssumme wächst irgendwann nicht mehr und ist "richtig" falsch.
- o Die Rückwärtssumme ist eine gute Approximation von H<sub>n</sub>.
- o $\frac{1}{2}$  Bei 1 + 1/2 + 1/3 + ... + 1/n sind späte Terme zu klein, um noch beizutragen.

wie bei 
$$
2^4 + 1
$$
 "="math> $=$ "  $2^4$ 

- o Die Vorwärtssumme wächst irgendwann nicht mehr und ist "richtig" falsch.
- o Die Rückwärtssumme ist eine gute Approximation von H<sub>n</sub>.
- o $\frac{1}{n} + \frac{1}{n-1} + \ldots + 1$  sind späte Terme vergleichsweise gross und gehen deshalb in die Gesamtsumme ein.

#### Regel 3:

Vermeide die Subtraktion von Zahlen sehr ähnlicher Grösse!

Auslöschungsproblematik, siehe Skript.

# **Literatur**

#### **Service Service David Goldberg: What Every Computer** Scientist Should Know About Floating-Point Arithmetic (1991)

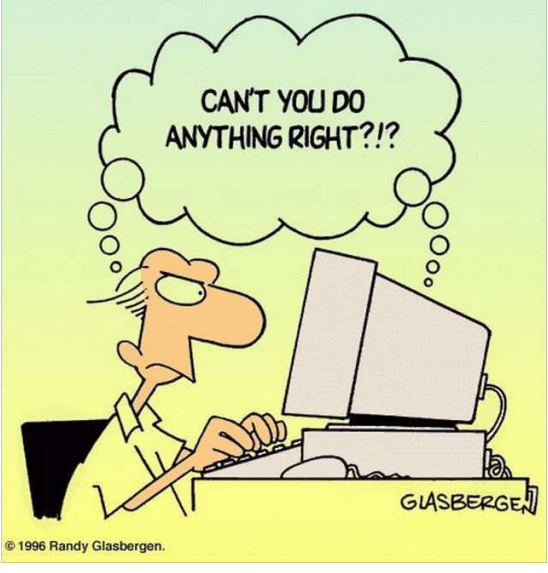